### 専門工事企業の施工能力等の見える化評価制度 申請の手引き

国土交通省不動産・建設経済局建設市場整備課

### 専門工事業・建設関連業振興室

(令和 3 年 10 月 1 日策定)

(注意)この手引きは、専門工事企業の施工能力等の見える化評価制度の申請に関する基本的な 事項をまとめたものです。専門工事企業の施工能力等の見える化評価制度の申請手続きな どの詳細については、「専門工事企業の施工能力等の見える化評価制度に関するガイドライ ン」を踏まえて評価実施機関ごとに定められていますので、必ず各評価実施機関のホーム ページでご確認下さい。

### 1. 見える化評価制度の枠組み

# (1) 見える化評価基準に基づく評価の実施

 専門工事企業の施工能力等の見える化評価制度は、国土交通大臣告示(令和 2 年 3 月 31 日 国土交通省告示第 498 号)及び「専門工事企業の施工能力等の見える化評価制度に関するガ イドライン」に基づき、以下のとおり実施されます。

- ・能力評価実施機関のうち、見える化評価を実施しようとする専門工事業団体等が、見える 化評価基準を策定する
- ・国土交通大臣は、専門工事業団体等が策定した見える化評価基準を認定する
- ・見える化評価基準を策定した専門工事業団体等が、認定された見える化評価基準に基づき、 見える化評価を実施する

### (2) 見える化評価の項目

 専門工事企業の施工能力等の見える化評価制度においては、建設キャリアアップシステム による情報、能力評価制度に基づくレベルの判定による情報、その他客観的に判定できる情 報による評価することを基本としています。

 具体的には、建設キャリアアップシステムの事業者情報に蓄積された建設業許可、財務状 況等、社会保険加入状況等の情報及び建設技能者の人数等の情報を評価します。

見える化評価の項目は、「基礎情報」、「施工能力」及び「コンプライアンス」となります。

### (3)見える化評価制度による評価結果

 見える化評価制度による評価は、評価項目である「基礎情報」、「施工能力」及び「コンプ ライアンス」ごとに、☆から☆☆☆☆までの 4 段階で行われます。

### 2. 見える化評価の対象となる専門工事企業等

 見える化評価の対象は、原則として能力評価基準の対象とされている職種の建設技能者を雇 用する専門工事企業等とします。

建設キャリアアップシステムにおける登録情報を活用することから、対象企業は建設キャリ

アアップシステムの事業者登録を行ってあることが必要です(職種は建設キャリアアップシス テムに事業者登録されている職種によって判断されます)。

# 3. 見える化評価の内容

 見える化評価の内容は、見える化評価の項目ごとに共通の評価内容(共通評価内容)と、評 価実施機関ごとに定める評価内容(選択評価内容」から構成されます。

### (1)共通評価内容

見える化評価の項目においては、原則として以下の評価内容となります。

①「基礎情報」

建設業許可の有無、建設業の許可年数、財務状況等、団体加入

②「施工能力」

 建設キャリアアップシステムカードの保有者数、所属技能者に占める能力評価レベル 3 以上 の者の割合、所属技能者に占める 29 才以下の割合及び所属技能者の平均勤続年数

③「コンプライアンス」

処分歴、社会保険加入状況、コンプライアンスに対する取組状況

(2)選択評価項目

 見える化評価の項目においては、評価実施機関が職種の特性を踏まえて項目ごとに評価内容 を定めることができます。

・項目例:防災活動への貢献状況、建設機械の保有状況、就業規則の有無 など

### 4. 見える化評価実施機関

現在、見える化評価基準が策定されている職種は、別紙のとおりとなっております。現在対 象となっていない職種についても、順次拡大する予定です。

見える化評価の申請は、各評価実施機関に対して直接申し込みを行っていただきます。申請 方法につきましては、各評価実施機関のホームページ等をご確認下さい。

5.申請に必要な書類

 見える化評価の申請にあたっては、以下の書類が必要になります。詳しくは、各評価実施機 関の規程をご確認下さい。

①見える化評価申請書

#### ②申請内容確認書類

③振込証明書

## 見える化評価の申請にかかる基本的手順

評価の申請

(1)申請者

・見える化評価を受けようとする専門工事企業等の方が評価実施機関に対して申請を行います。

(2)申請先

- ・現在、(別紙の)職種ごとの評価実施機関において、個別に申請を受け付けて評価を実施して います。
- (3)手数料の振り込み
	- ・申請に先立って、申請する評価実施機関に対して手数料を支払っていただく必要があります。 (振込先は各評価実施機関のHPでご確認ください) 料金は各評価実施機関の定める料金となりますので、各評価実施機関の HP でご確認下さい。

## (4)申請書類

①見える化評価申請書、②評価申請にかかる確認書類、③振込証明書 ※確認書類の内容等、詳細は各評価実施機関の HP でご確認下さい。

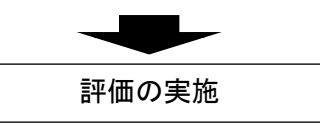

・申請を受けて、評価実施機関が、見える化評価基準に基づき評価を実施します。

## 評価結果の通知

・評価実施機関は、評価結果を申請者に対して通知します。

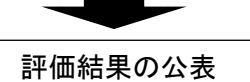

・評価結果は、国土交通省及び評価実施機関のホームページで公表します。